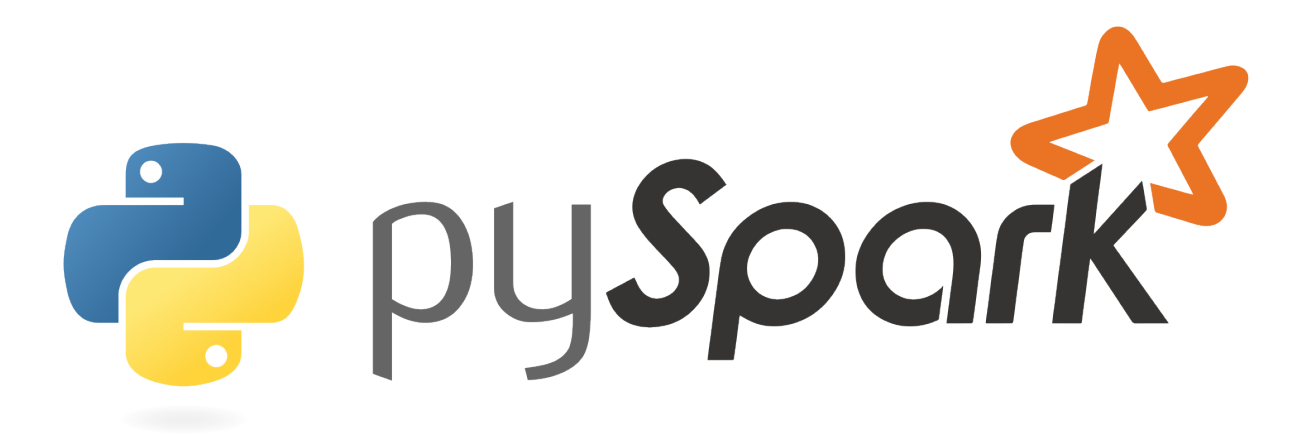

#### Fast and Expressive Big Data Analytics with Python

Matei Zaharia

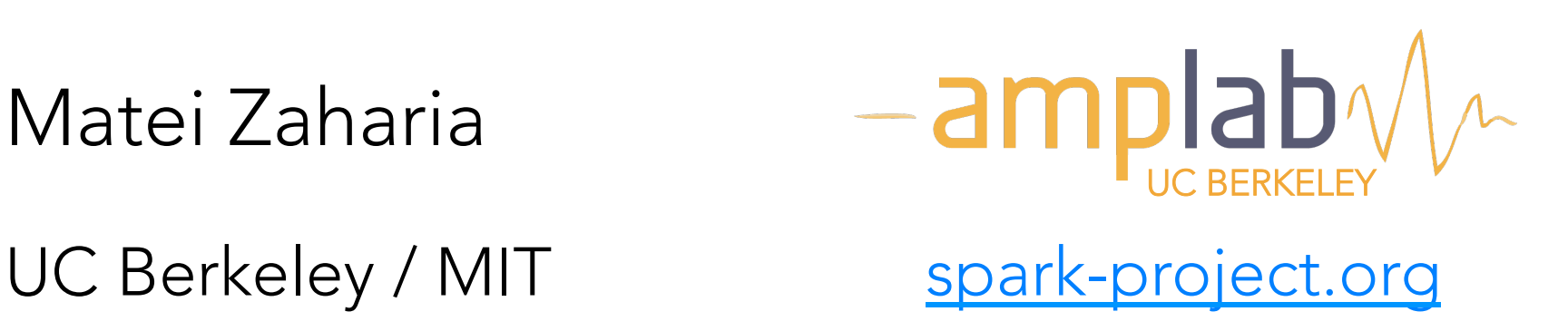

## What is Spark?

Fast and expressive cluster computing system interoperable with Apache Hadoop

Improves efficiency through:

» In-memory computing primitives Up to 100× faster »General computation graphs

(2-10× on disk)

Improves usability through: »Rich APIs in Scala, Java, Python » Interactive shell Often 5x less code

## Project History

Started in 2009, open sourced 2010

17 companies now contributing code »Yahoo!, Intel, Adobe, Quantifind, Conviva, Bizo, …

Entered Apache incubator in June

Python API added in February

## An Expanding Stack

Spark is the basis for a wide set of projects in the Berkeley Data Analytics Stack (BDAS)

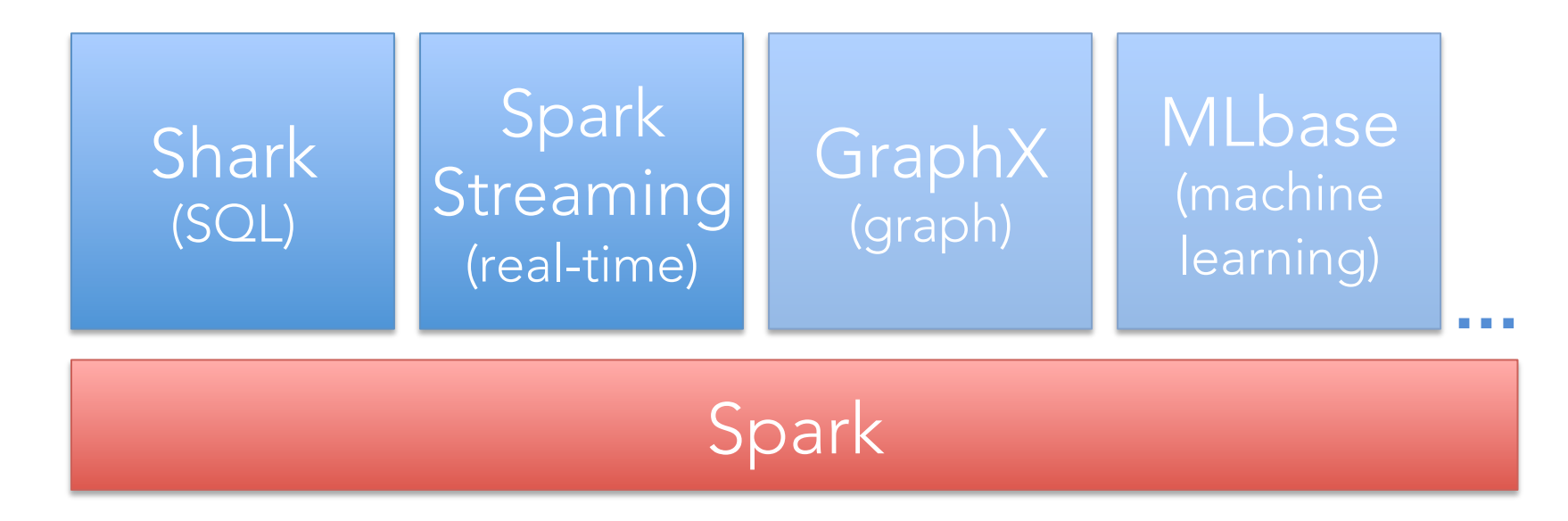

More details: amplab.berkeley.edu

## This Talk

Spark programming model

Examples

Demo

Implementation

Trying it out

### Why a New Programming Model?

MapReduce simplified big data processing, but users quickly found two problems:

Programmability: tangle of map/red functions

Speed: MapReduce inefficient for apps that share data across multiple steps » Iterative algorithms, interactive queries

### Data Sharing in MapReduce

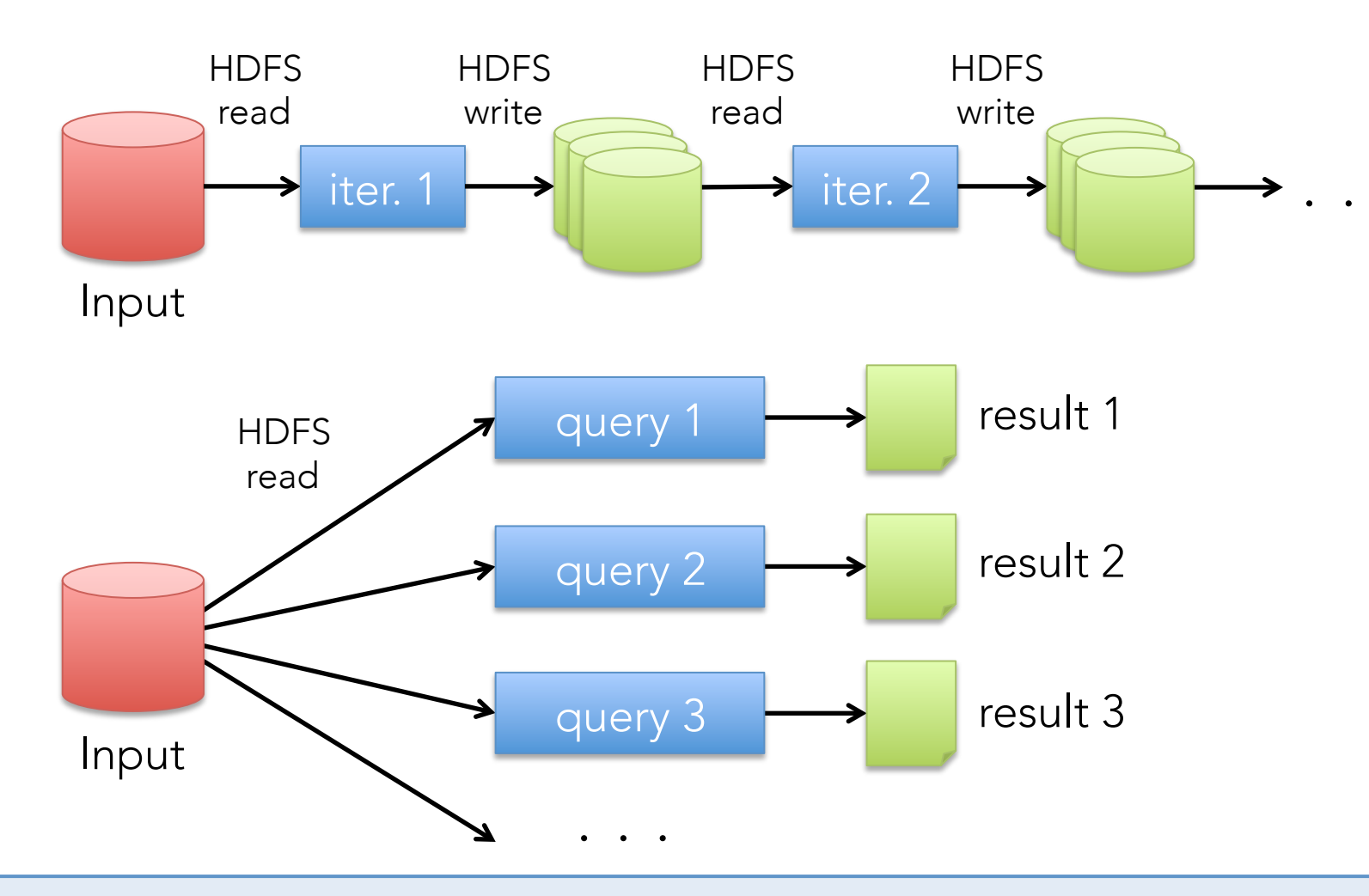

Slow due to data replication and disk I/O

### What We'd Like

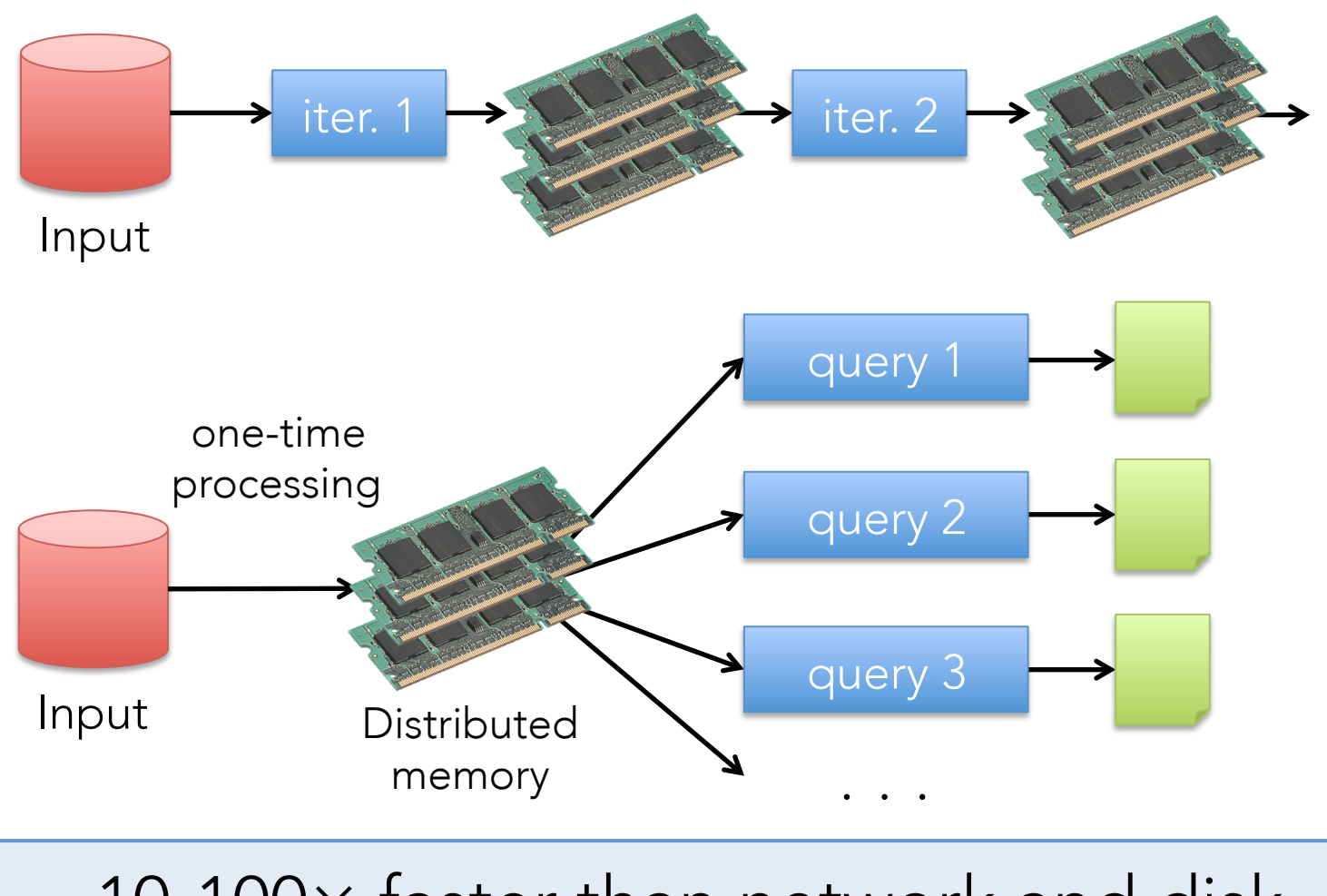

10-100× faster than network and disk

## Spark Model

*Write programs in terms of transformations on distributed datasets*

Resilient Distributed Datasets (RDDs) » Collections of objects that can be stored in memory or disk across a cluster »Built via parallel transformations (map, filter, …) »Automatically rebuilt on failure

## Example: Log Mining

Load error messages from a log into memory, then interactively search for various patterns

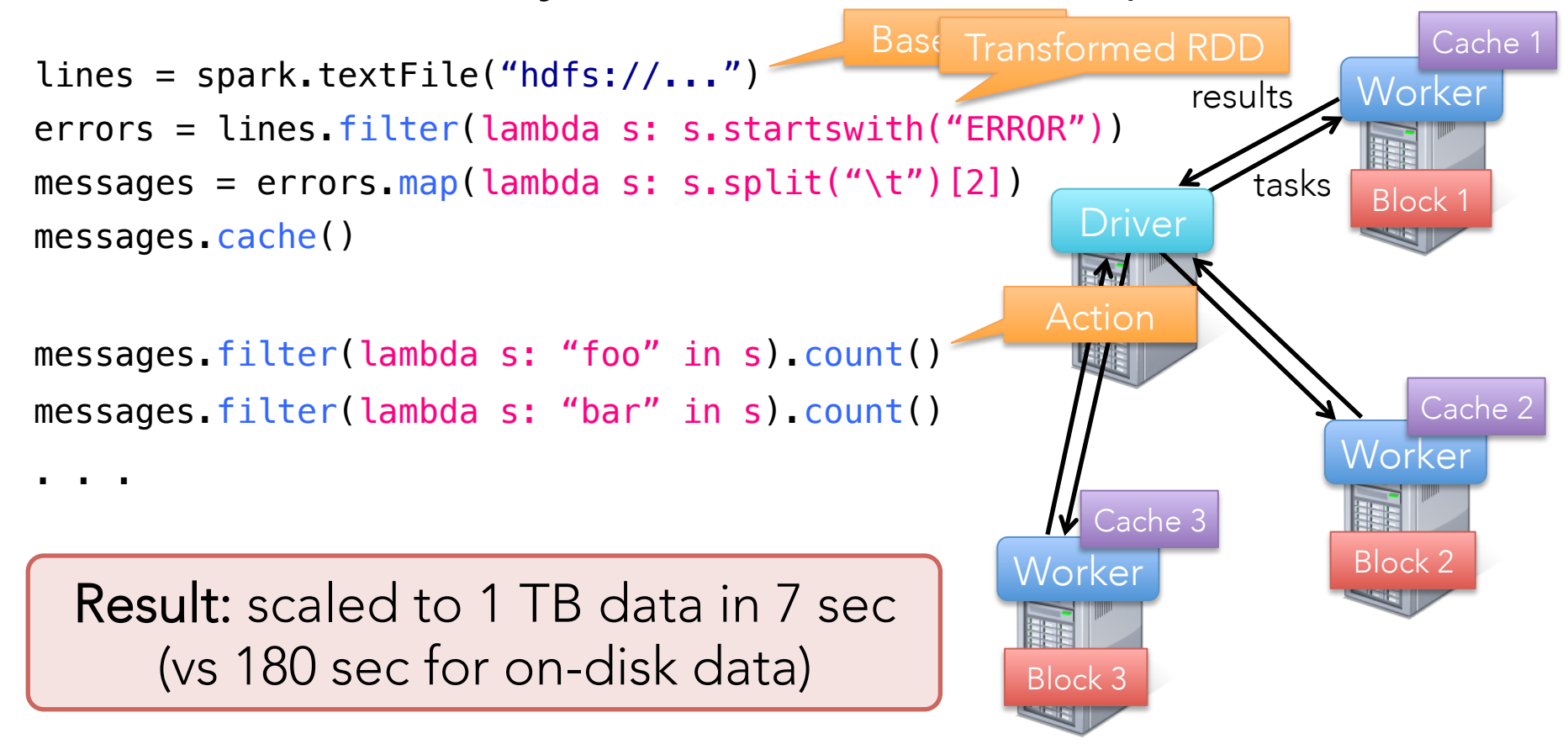

## Fault Tolerance

RDDs track the transformations used to build them (their *lineage*) to recompute lost data

messages = textFile(...).filter(lambda s: "ERROR" in s) .map(lambda s:  $s.split("\\t")[2])$ 

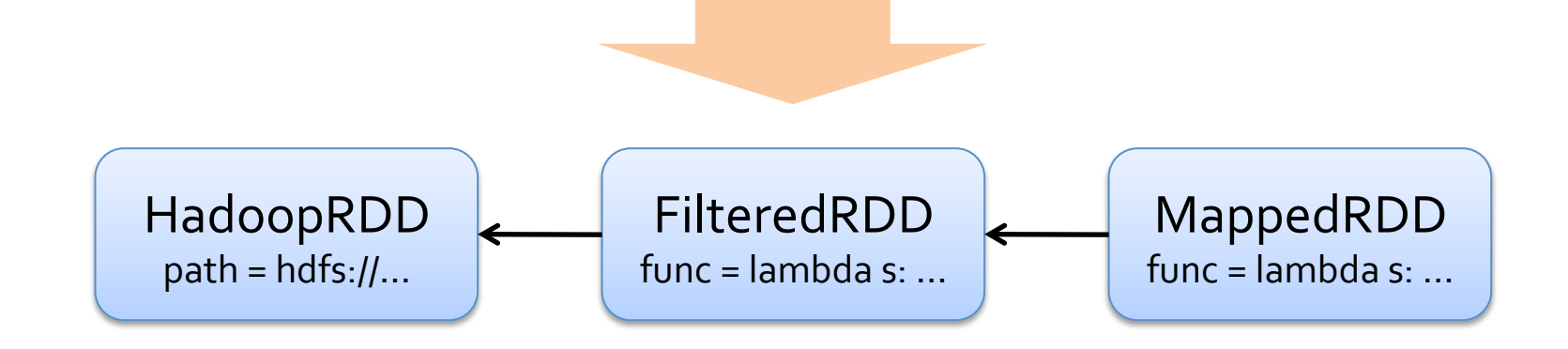

### Example: Logistic Regression

Goal: find line separating two sets of points

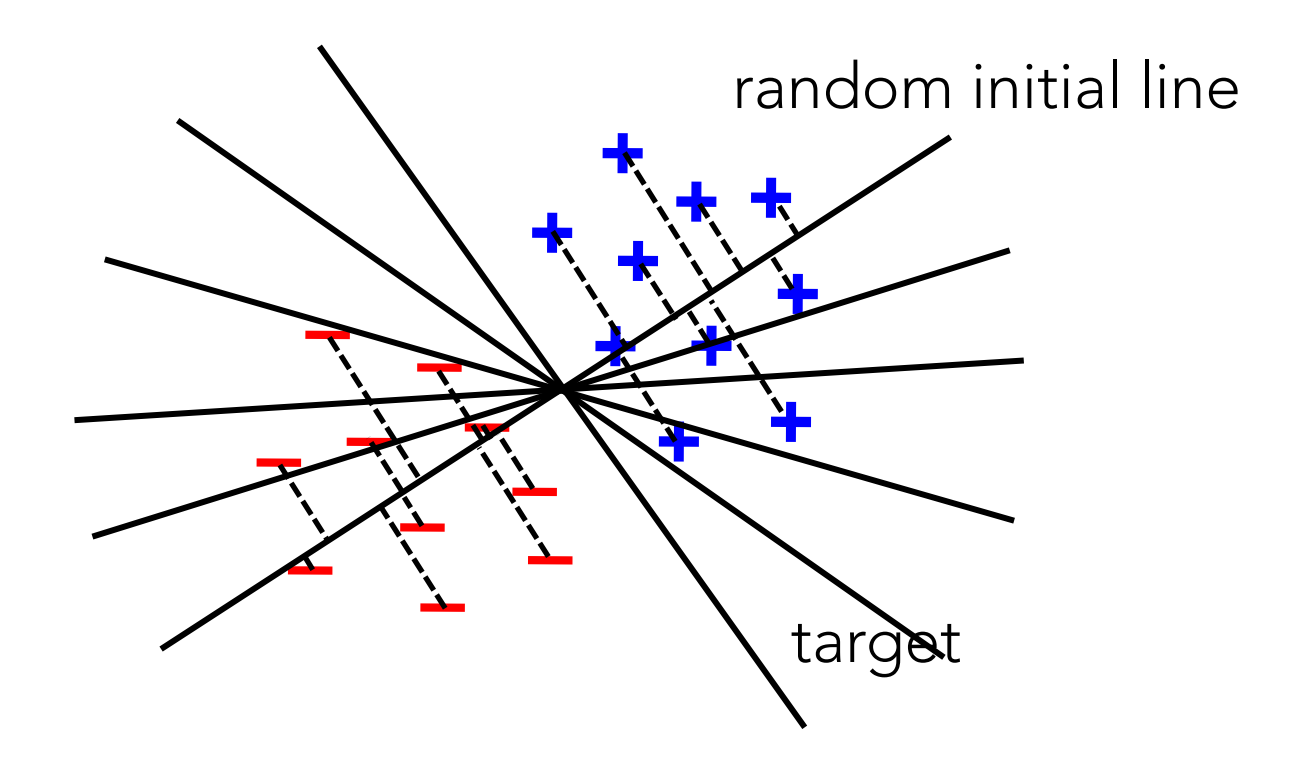

### Example: Logistic Regression

data = spark.textFile(...).map(readPoint).cache()

```
w = numpy.random.rand(D)
```

```
for i in range(iterations):
    gradient = data \cdot map(lambda p:(1 / (1 + exp(-p)y * w.dot(p.x)))) * p.y * p.x). reduce(lambda x, y: x + y)
    w = gradient
```
**print** "Final w: %s" % w

### Logistic Regression Performance

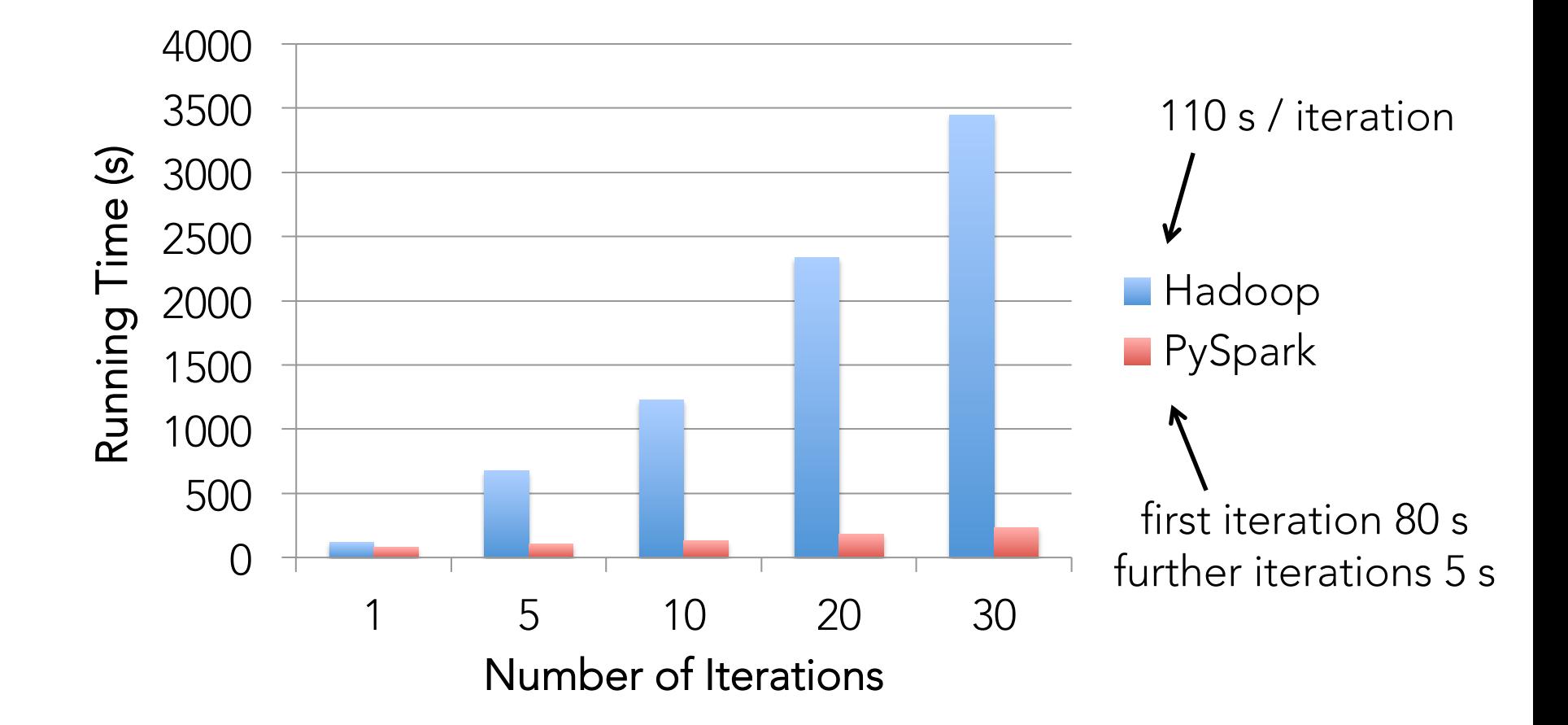

### Demo

## Supported Operators

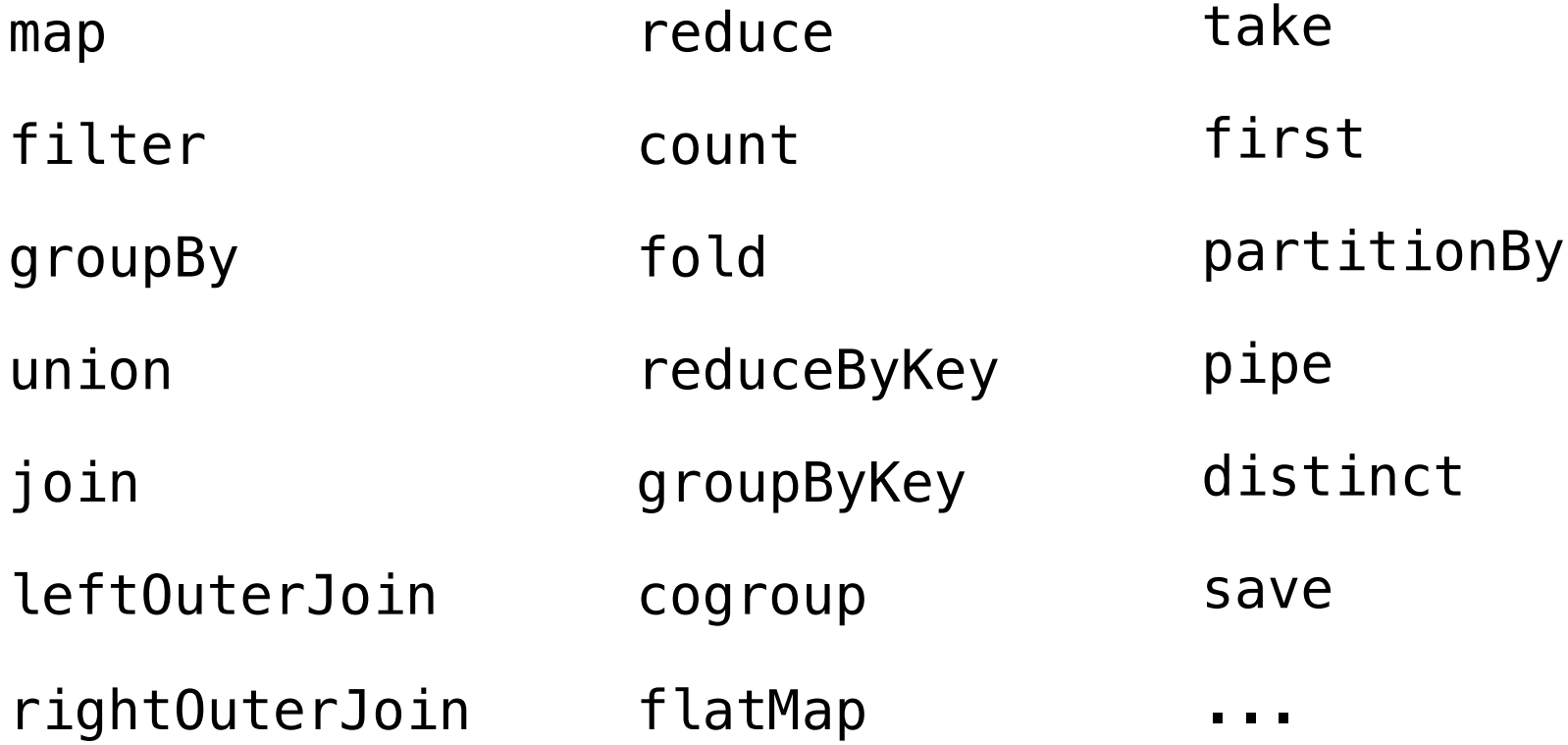

## Other Engine Features

General operator graphs (not just map-reduce)

Hash-based reduces (faster than Hadoop's sort)

Controlled data partitioning to save communication

PageRank Performance 200 171 Iteration time (s) ■ Hadoop teration time (s) I 150 Basic Spark 72 100 Spark + Controlled 50 23 Partitioningæ. 0

## Spark Community

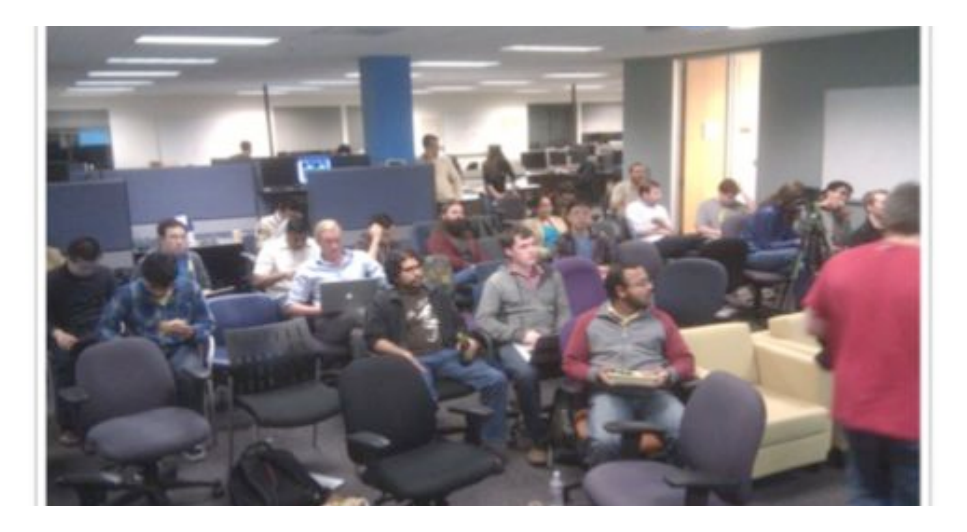

1000+ meetup members 60+ contributors

17 companies contributing

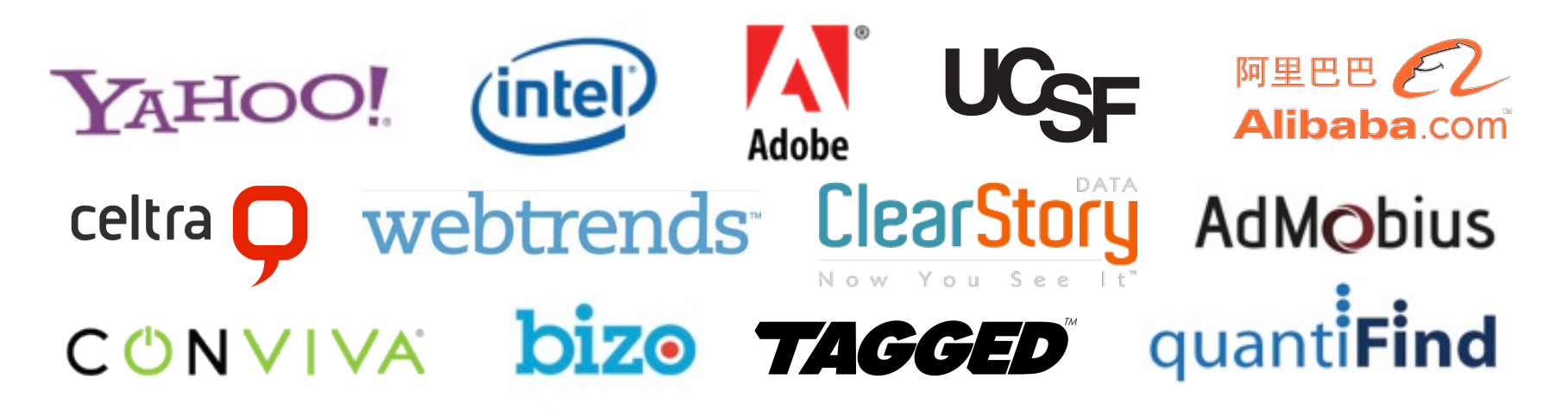

## This Talk

Spark programming model

Examples

Demo

Implementation

Trying it out

### Overview

Spark core is written in Scala

PySpark calls existing scheduler, cache and networking layer (2K-line wrapper)

No changes to Python

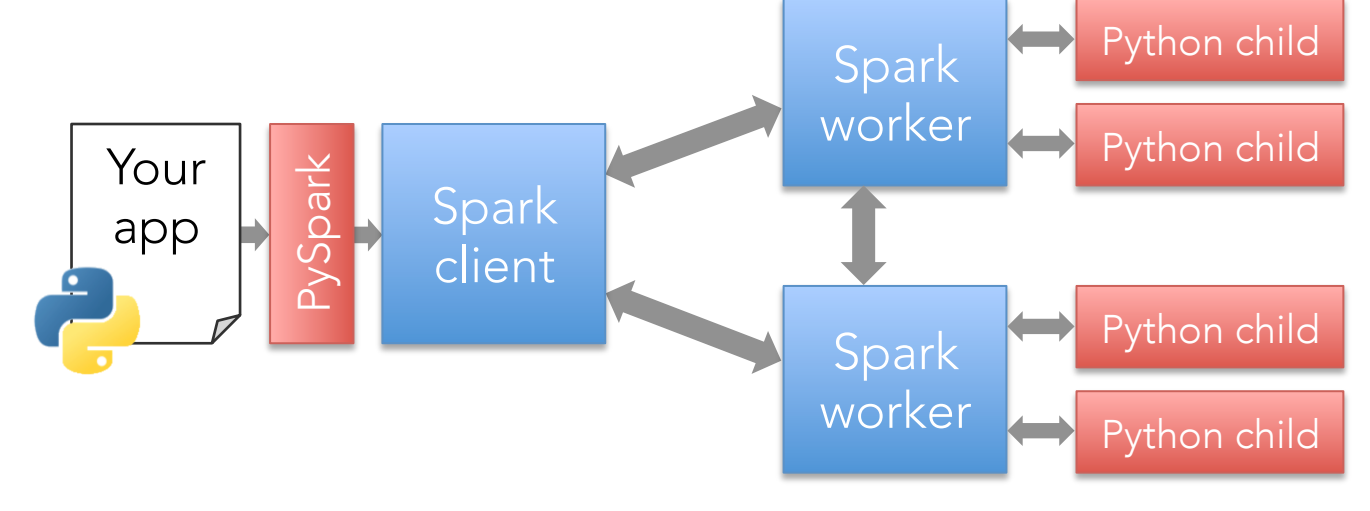

## Overview

Spark core is written in Scala

PySpark calls existing scheduler, cache and networking layer (2K-line wrapper)

No changes to Python

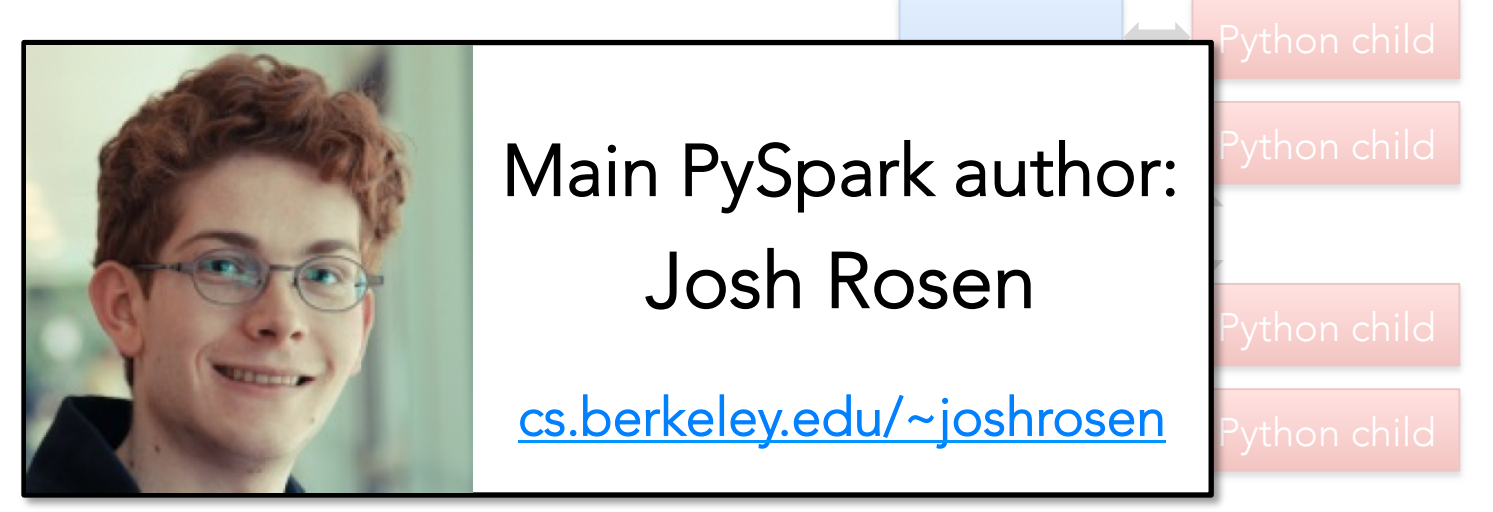

# Object Marshaling

Uses pickle library for both communication and cached data »Much cheaper than Python objects in RAM

Lambda marshaling library by PiCloud

## Job Scheduler

Supports general operator graphs

Automatically pipelines functions

Aware of data locality

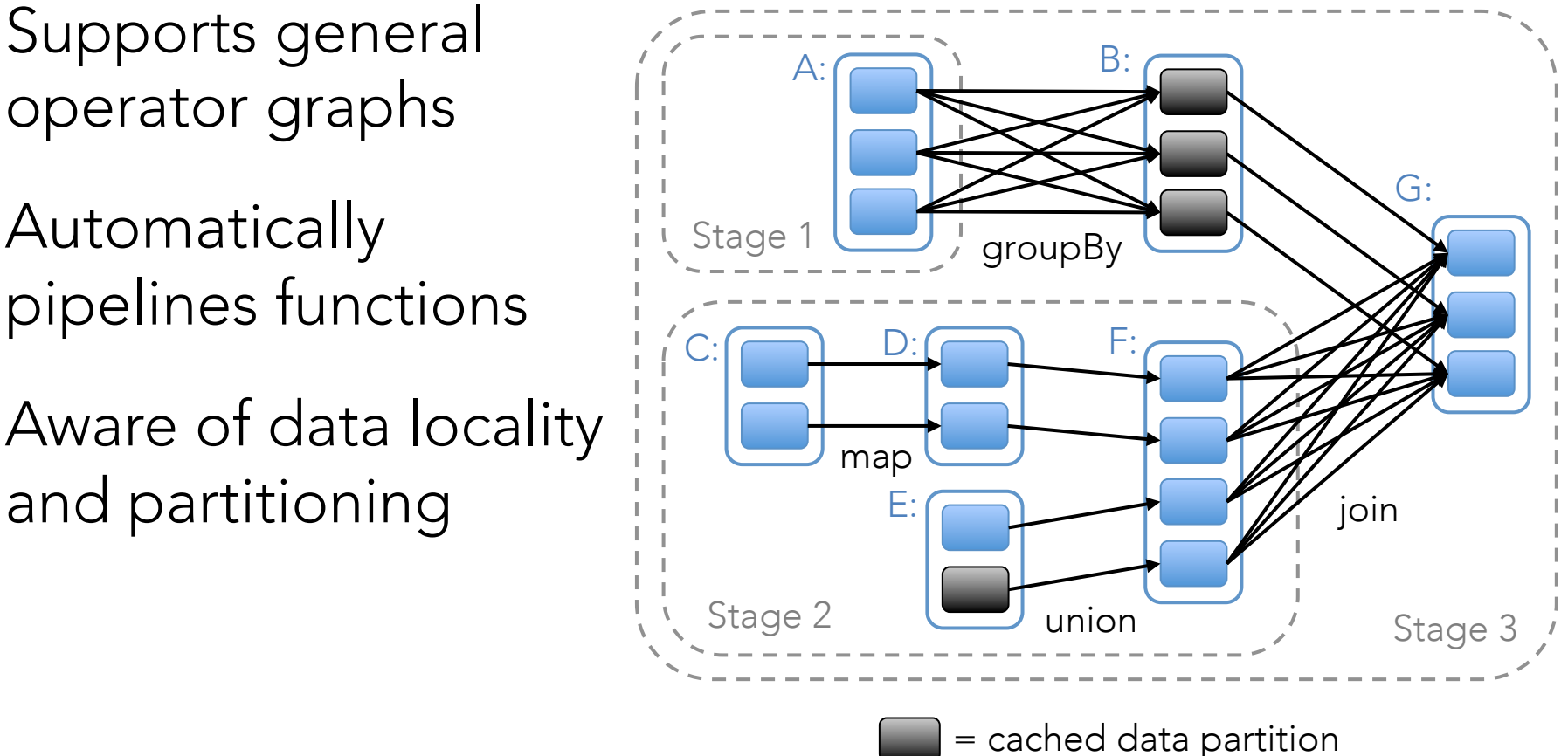

## Interoperability

Runs in standard CPython, on Linux / Mac »Works fine with extensions, e.g. NumPy

- Input from local file system, NFS, HDFS, S3 » Only text files for now
- Works in IPython, including notebook
- Works in doctests see our tests!

## Getting Started

Visit spark-project.org for video tutorials, online exercises, docs

Easy to run in local mode (multicore), standalone clusters, or EC2

Training camp at Berkeley in August (free video): ampcamp.berkeley.edu

## Getting Started

Easiest way to learn is the shell:

```
$ ./pyspark
```

```
\Rightarrow nums = sc.parallelize([1,2,3]) # make RDD from array
```

```
\gg nums.count()
3
```

```
>>> nums.map(lambda x: 2 * x).collect()
[2, 4, 6]
```
### Writing Standalone Jobs

**from** pyspark **import** SparkContext

**if** \_\_name\_\_ == "\_\_main\_\_": sc = SparkContext("local", "WordCount") lines = sc.textFile("in.txt")

```
counts = lines.flatMap(lambda s: s.split()) \setminus .map(lambda word: (word, 1)) \
               reduceByKey(lambda x, y: x + y)
```
counts.saveAsTextFile("out.txt")

## Conclusion

PySpark provides a fast and simple way to analyze big datasets from Python

Learn more or contribute at spark-project.org

Look for our training camp on August 29-30!

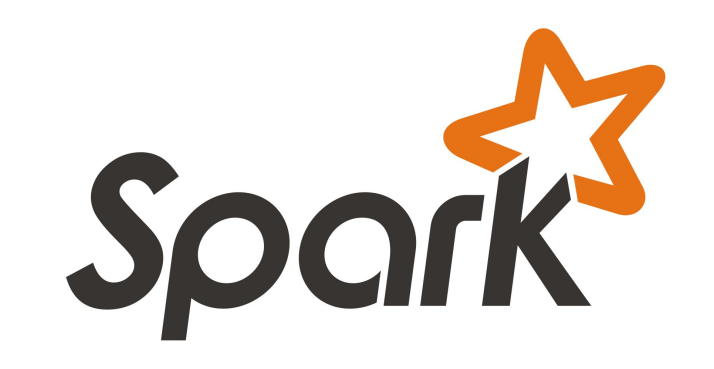

My email: matei@berkeley.edu

#### Behavior with Not Enough RAM

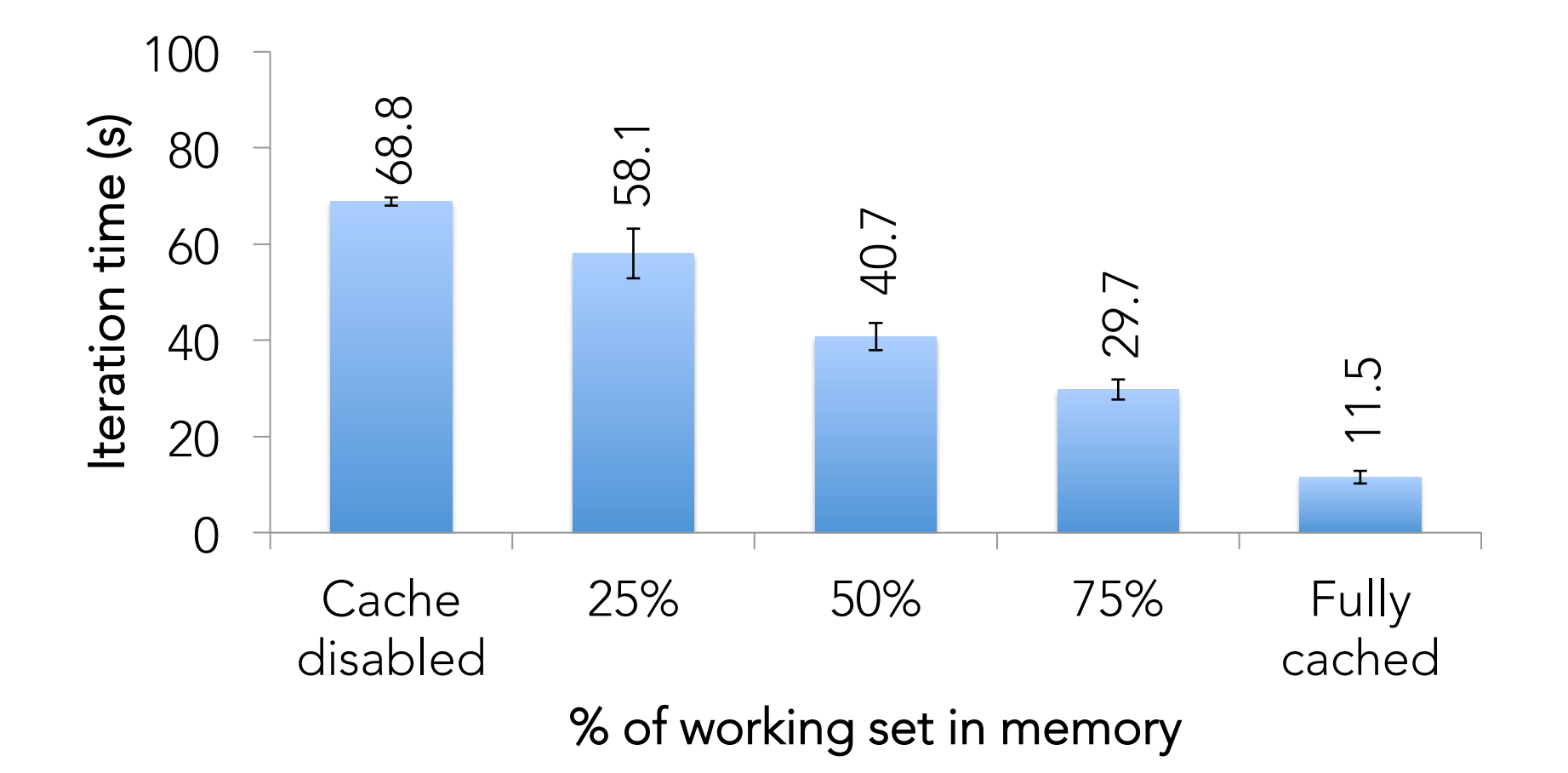

## The Rest of the Stack

Spark is the foundation for wide set of projects in the Berkeley Data Analytics Stack (BDAS)

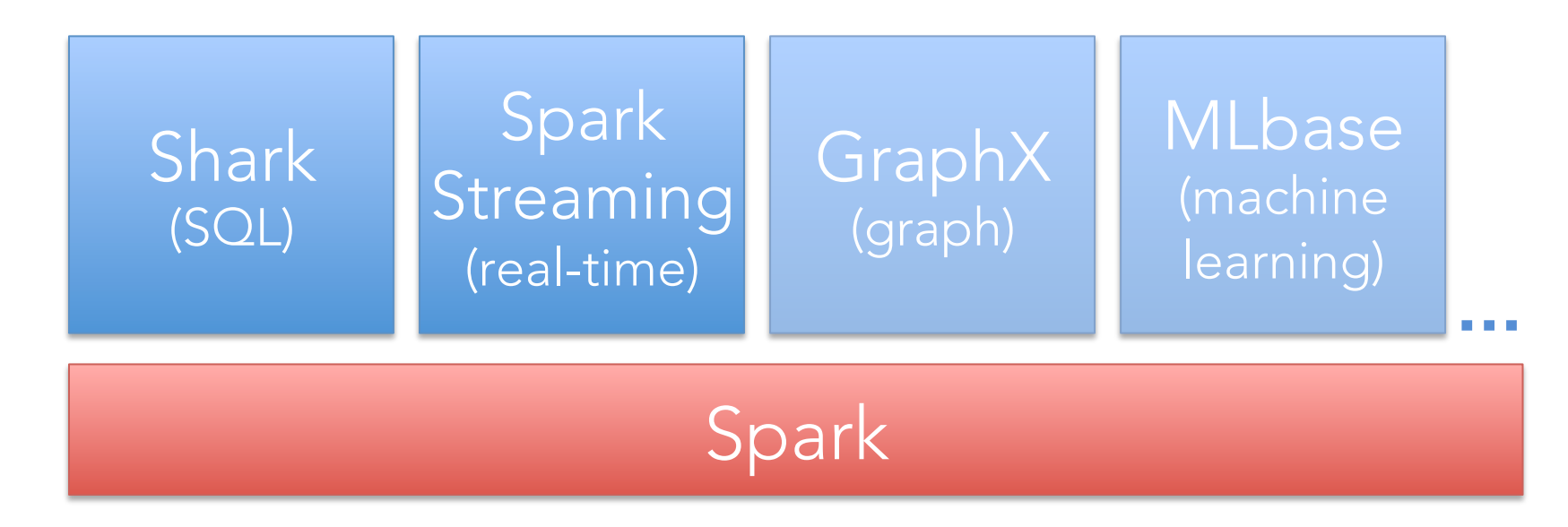

More details: amplab.berkeley.edu

### Performance Comparison

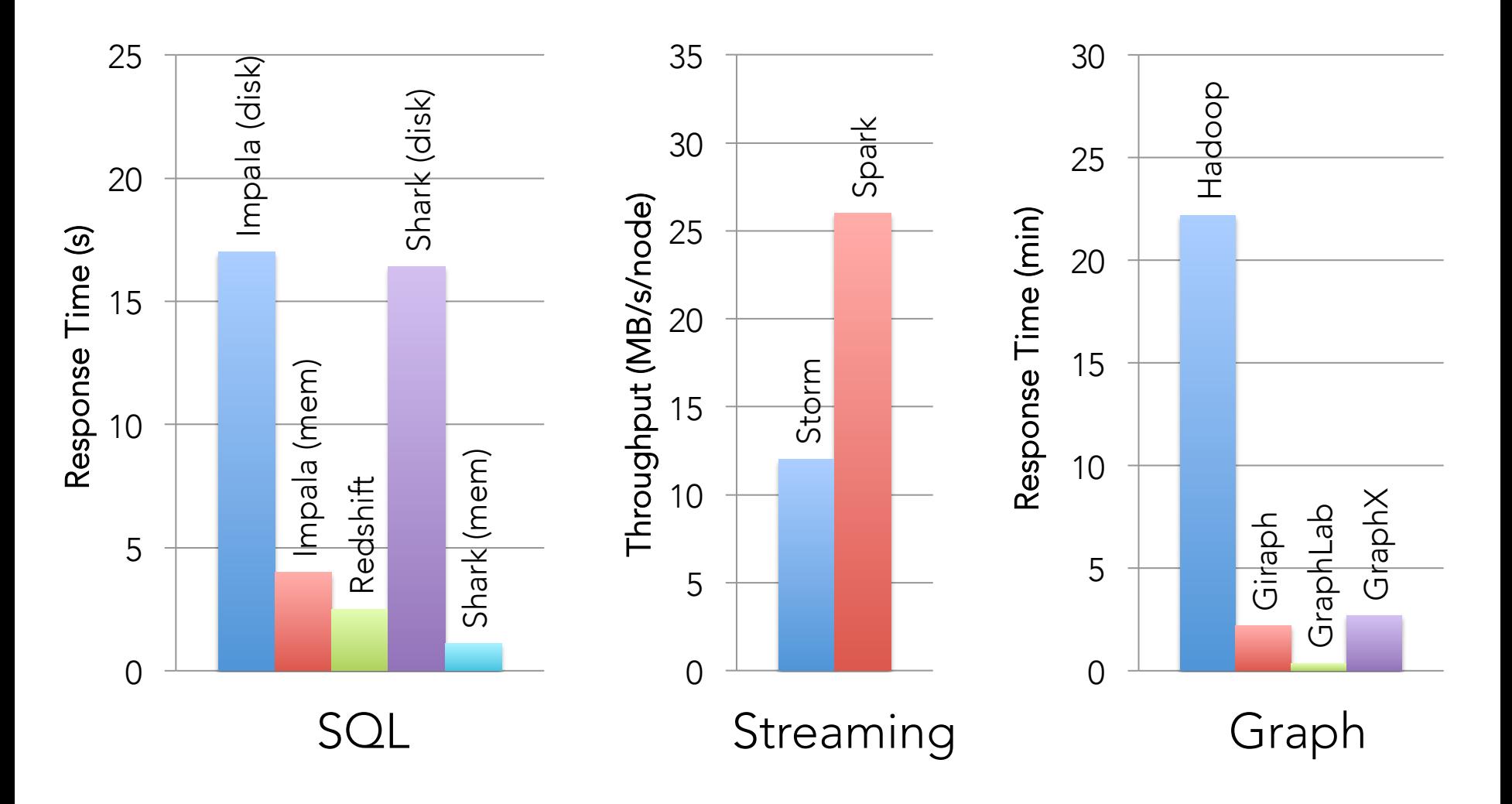